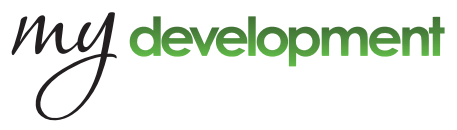

## **LMS "F" Keys Job Aid**

**Reservation Side**

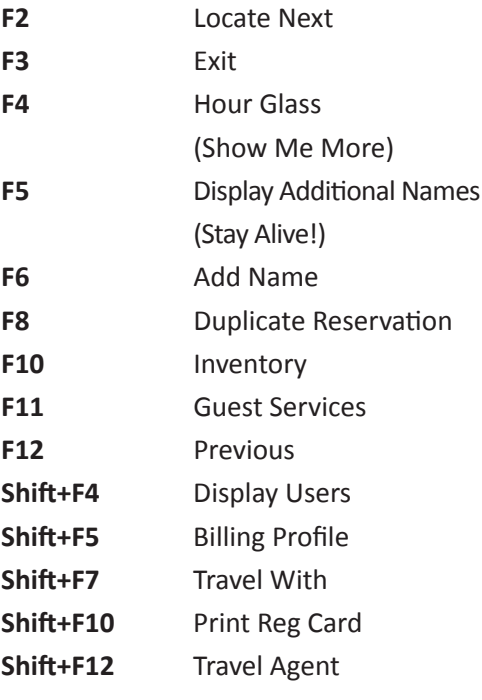

**F11 Side**

**F9** Restrictions

**Shift+F7** CC Detail

Entertainment

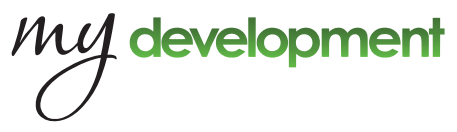

## **LMS "F" Keys Job Aid**

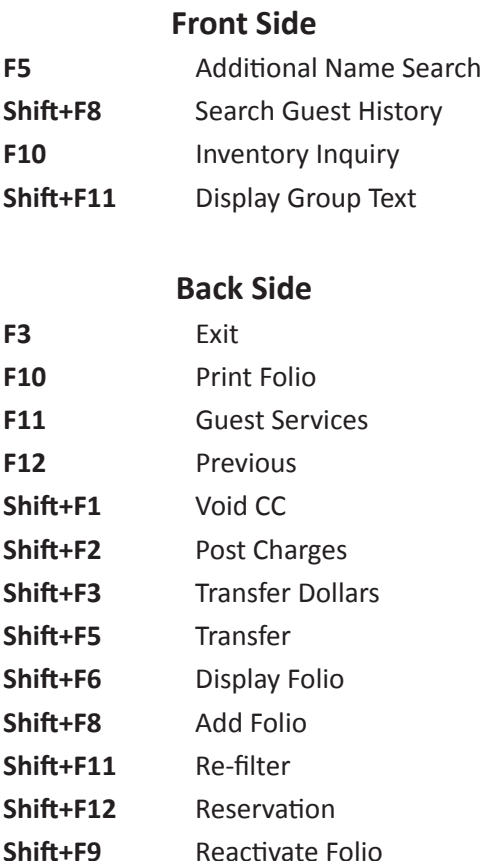

Pinnacle